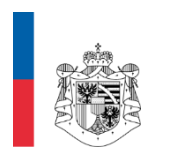

AMT FÜR GESUNDHEIT<br>FÜRSTENTUM LIECHTENSTEIN

# eGD Liechtenstein

Integrationsleitfaden

Version 1.2

# Inhaltsverzeichnis

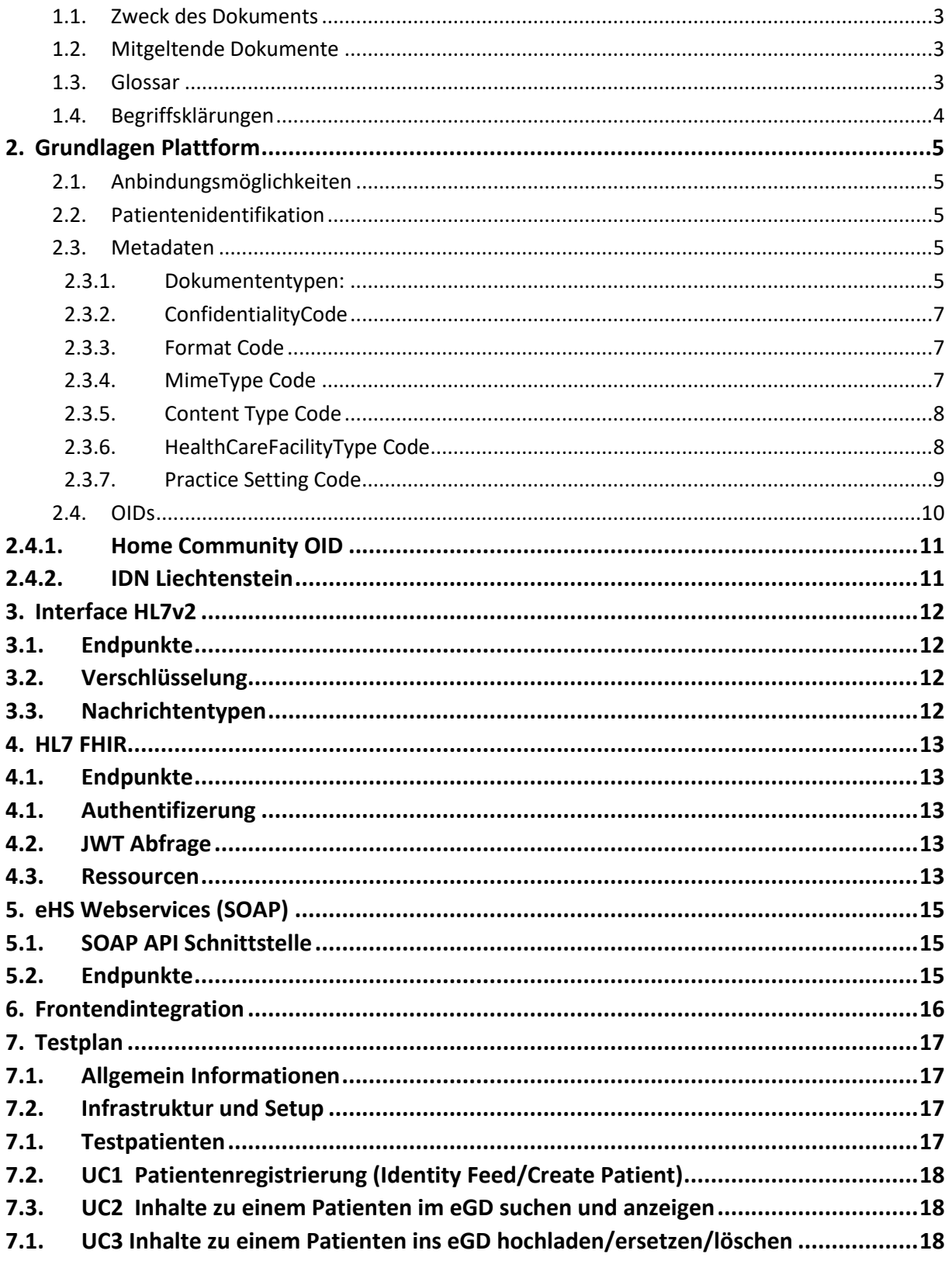

<span id="page-2-0"></span>Über dieses Dokument

### 1.1. Zweck des Dokuments

Dieser Integrationsleitfaden beschreibt die technischen und organisatorischen Randbedingungen einer Integration eines Primärsystems in das elektronische Gesundheitsdossier des Landes Liechtenstein.

## <span id="page-2-1"></span>1.2. Mitgeltende Dokumente

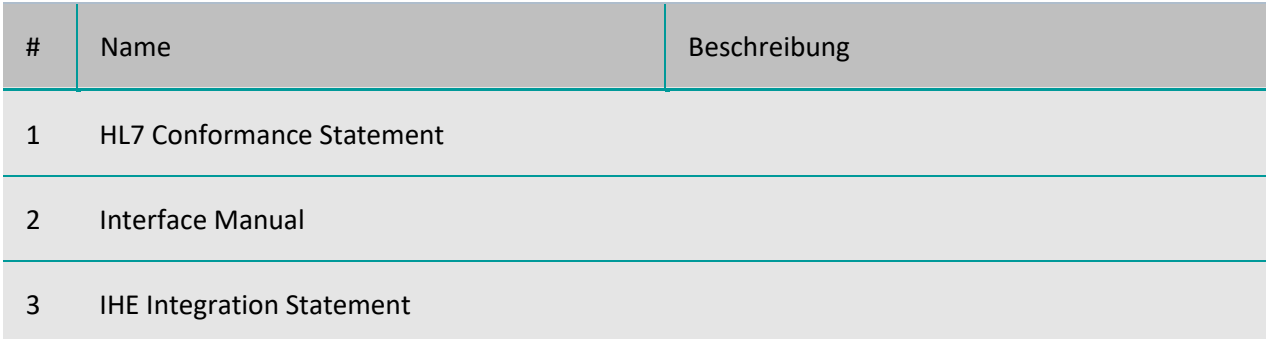

## <span id="page-2-2"></span>1.3. Glossar

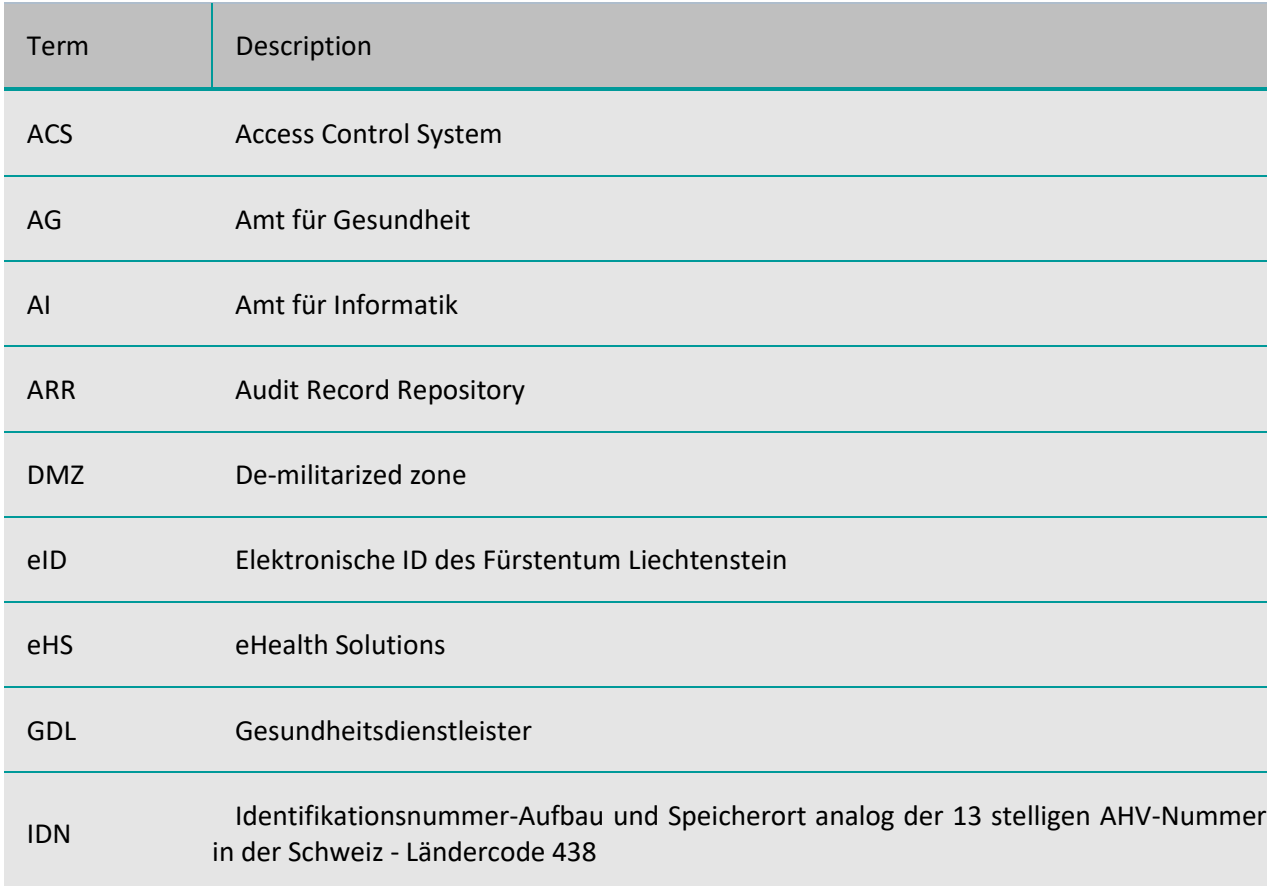

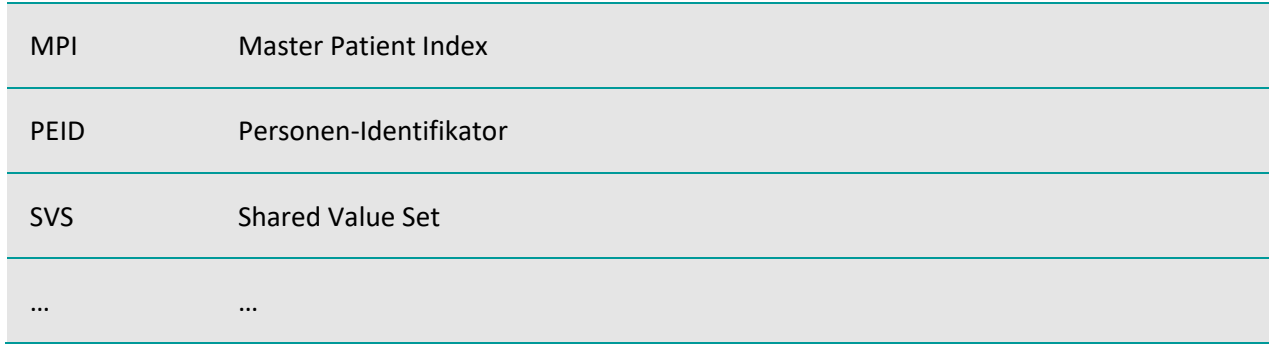

### <span id="page-3-0"></span>1.4. Begriffsklärungen

**Primärsystem**: Ein Primärsystem ist eine Dokumentenquelle für das eGD. Ein Primärsystem ist über eines der Interfaces angebunden und registriert Dokumente und Patienten.

**Widerspruch**: Ich möchte nicht – bzw. ich möchte nicht mehr länger – dass mein Dossier für Gesundheitsdaten und genetische Daten genutzt wird. Sollte ich das Dossier z.B. ein Jahr lang nutzen, dann erst Widerspruch einlegen, so sind zudem die bis dahin gespeicherten Daten zu löschen à Art. 6 a) Abs. 3): "Alle bis zum Zeitpunkt des Widerspruchs gespeicherten Gesundheitsdaten und genetischen Daten werden gelöscht (bzw. nicht mehr zugreifbar gemacht)."

**Widerruf**: Dies entspricht dem Widerspruch zum Widerspruch, d.h. wenn ich einmal festgelegt hatte, dass mein Dossier nicht genutzt werden soll, ich später aber das Dossier doch (wieder) nutzen will, so kann ich den früher eingelegten Widerspruch rückgängig machen. Sodann habe ich aber keinen Anspruch darauf, dass meine zwischenzeitlich irgendwo erhobenen Daten (z.B. beim Arzt oder im LLS) nachträglich ins Dossier gestellt werden. D.h. ich habe dann ein «Datenloch» im Dossier vom Zeitpunkt des Widerspruchs bis zum Widerruf à Art. 6 a) Abs. 4): «Für Zeiten eines gültigen Widerspruchs besteht kein Rechtsanspruch auf eine nachträgliche Aufnahme von Gesundheitsdaten und genetischen Daten.»

# <span id="page-4-0"></span>2. Grundlagen Plattform

## <span id="page-4-1"></span>2.1. Anbindungsmöglichkeiten

Das eGD bietet für Primärsystemhersteller folgende Anbindungsvarianten

- HL7 v2: Patientendaten und Dokumente
- FHIR R4: Patientendaten (Dokumente via FHIR werden in einer zukünftigen Version unterstützt)
- WebService (SOAP): Patientendaten und Dokumente

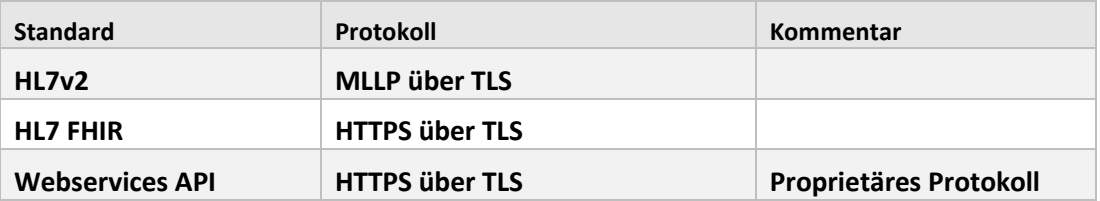

### <span id="page-4-2"></span>2.2. Patientenidentifikation

Die IDN ist die Grundlage der Patientenidentifikation. Es ist technisch unmöglich, zu einem Patienten Dokumente zu speichern, wenn der Patient keine IDN im Primärsystem hat.

### <span id="page-4-3"></span>2.3. Metadaten

Das Metadatenkonzept fußt auf LOINC, SNOMED-CT und [HL7 Deutschland.](https://wiki.hl7.de/index.php?title=IG:Value_Sets_für_XDS) Es ist primär darauf angelegt, um die in der eGDV verlangten Dokumententypen abzubilden:

- Zuweisung
- Überweisung
- Austrittsbericht
- **Arztbericht**
- Laborbefund
- Genetische Analysen
- Radiologiebefund
- Diagnostische Bilddaten
- <span id="page-4-4"></span>**Medikation**

### 2.3.1. Dokumententypen:

Die Dokumentenklassifikation wird wie folgt festgelegt.

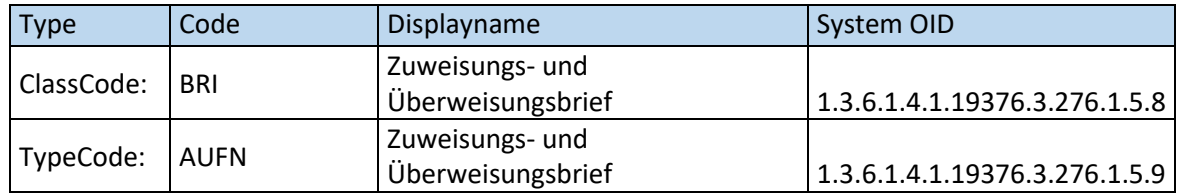

### 2.3.1.1. Zuweisungs- und Überweisungsbriefe

Die Unterscheidung Zu- und Überweisung wird durch den Austeller des Dokuments definiert. Wenn eine ambulante Einrichtung diese Aufnahme erstell, ist es von der Bedeutung eine Überweisung.

### 2.3.1.2. Arztberichte und Austrittsberichte

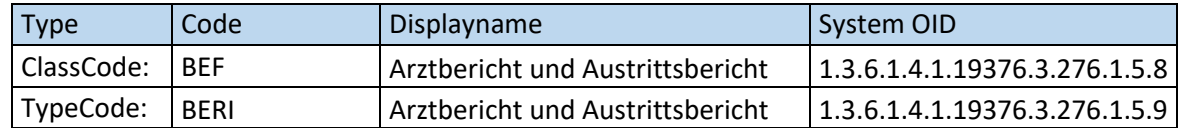

Die Unterscheidung nach der Art des Befunds geschieht über den PracticeSettingCode (die medizinische Disziplin, z.b. Innere Medizin oder Kardiologie)

### 2.3.1.3. Laborbefunde

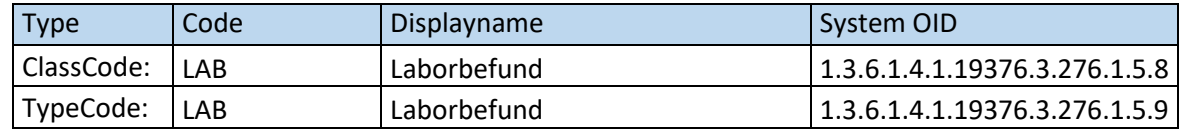

### 2.3.1.4. Befunde der bildgebenden Diagnostik

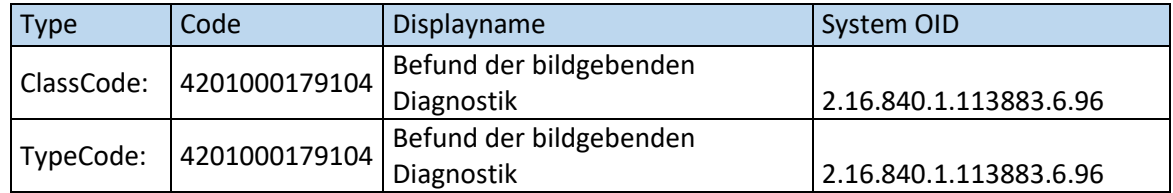

### 2.3.1.5. Medikationen

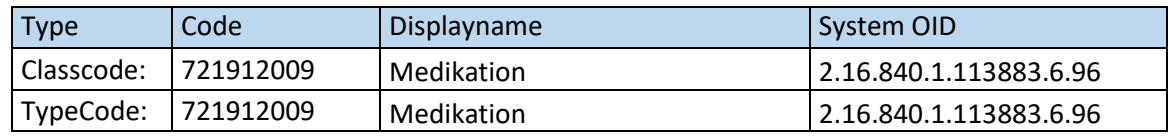

### 2.3.1.6. Allgemeine Dokumente

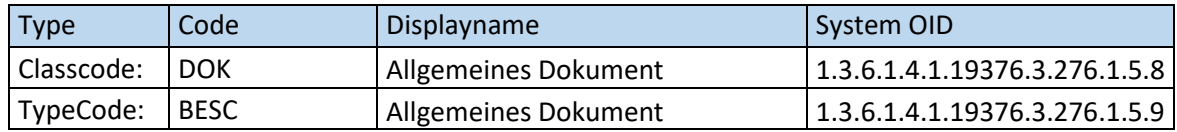

Dieses Dokumentenformat wurde definiert um allgemein, nicht näher spezifizierte Dokumente erfassbar zu machen.

#### <span id="page-6-0"></span>2.3.2. ConfidentialityCode

Alle Dokumente werden mit Vertraulichkeit Normal eingespielt. Teilnehmer haben selbst die Möglichkeit, die Vertraulichkeit anzupassen und so medizinische Dokumente für GDls unsichtbar zu machen.

- N Normal …sichtbar, wenn Dossier freigegeben
- R Eingeschränkt ...nur sichtbar, wenn Dossier inkl. eingeschränkter Dokumente freigegeben
- V Versteckt …nur für Teilnehmer sichtbar, für alle GDL versteckt

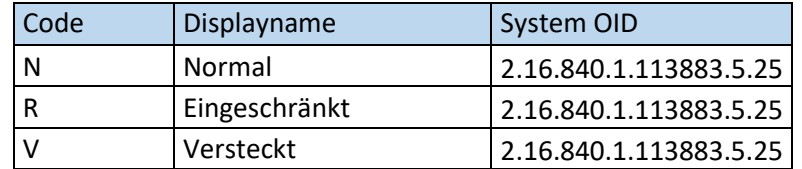

#### <span id="page-6-1"></span>2.3.3. Format Code

Das Attribut 'formatCode' spezifiziert das Format des Dokumentes. Zusammen mit dem typeCode (und ggf. mit dem mimeType) soll der formatCode für hinreichende Information sorgen, um einem Dokument-Konsumenten die Entscheidung zu ermöglichen, ob und wie er das Dokumentenformat verarbeiten kann.

Im Grunde sollte für den Format Code "MIME type sufficient" gewählt werden, da der Mime Type grundsätzlich das Format des Dokuments eindeutig beschreibt.

<span id="page-6-2"></span>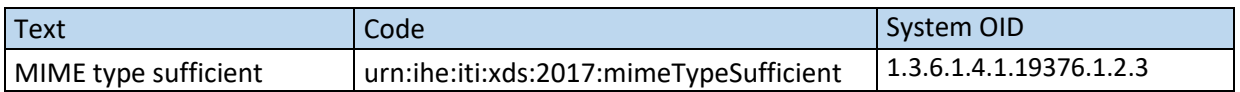

#### 2.3.4. MimeType Code

Mime Type Code beschreibt das Format des Dokuments. Hier wird kein Displayname und System OID mitgegeben.

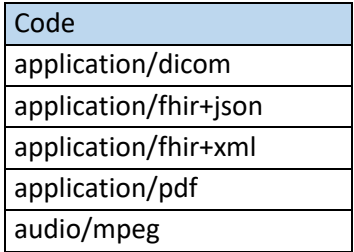

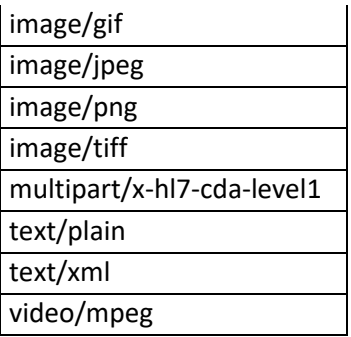

### <span id="page-7-0"></span>2.3.5. Content Type Code

Das Attribut 'contentTypeCode' erlaubt die Angabe des Grundes für die Übermittlung von neuen Daten, wie z.B. Weiterbehandlung, Verlegung, Einweisung.

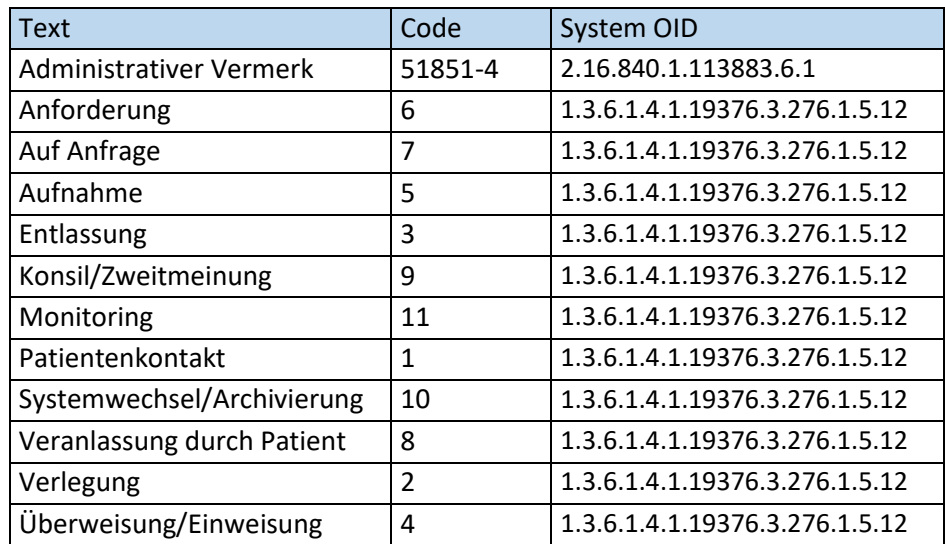

### <span id="page-7-1"></span>2.3.6. HealthCareFacilityType Code

DocumentEntry.healthcareFacilityTypeCode repräsentiert die Art der Einrichtung, in der die Tätigkeit stattfand, die zur Erzeugung des Dokuments führte.

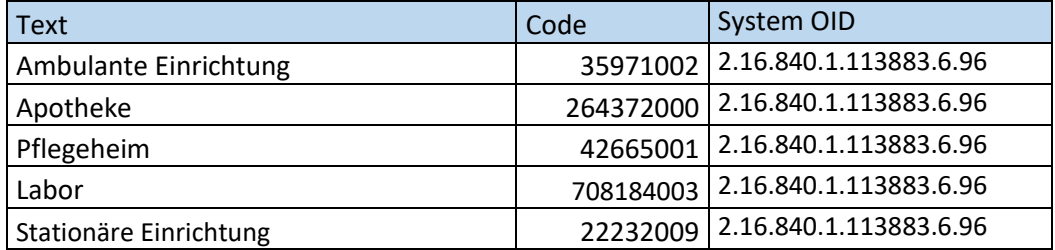

## 2.3.7. Practice Setting Code

<span id="page-8-0"></span>DocumentEntry.practiceSettingCode spezifiziert die Fachrichtung der erstellenden Einrichtung. Typische Beispiele hierfür sind ärztliche Fachgebiete wie Allgemeinmedizin oder Radiologie.

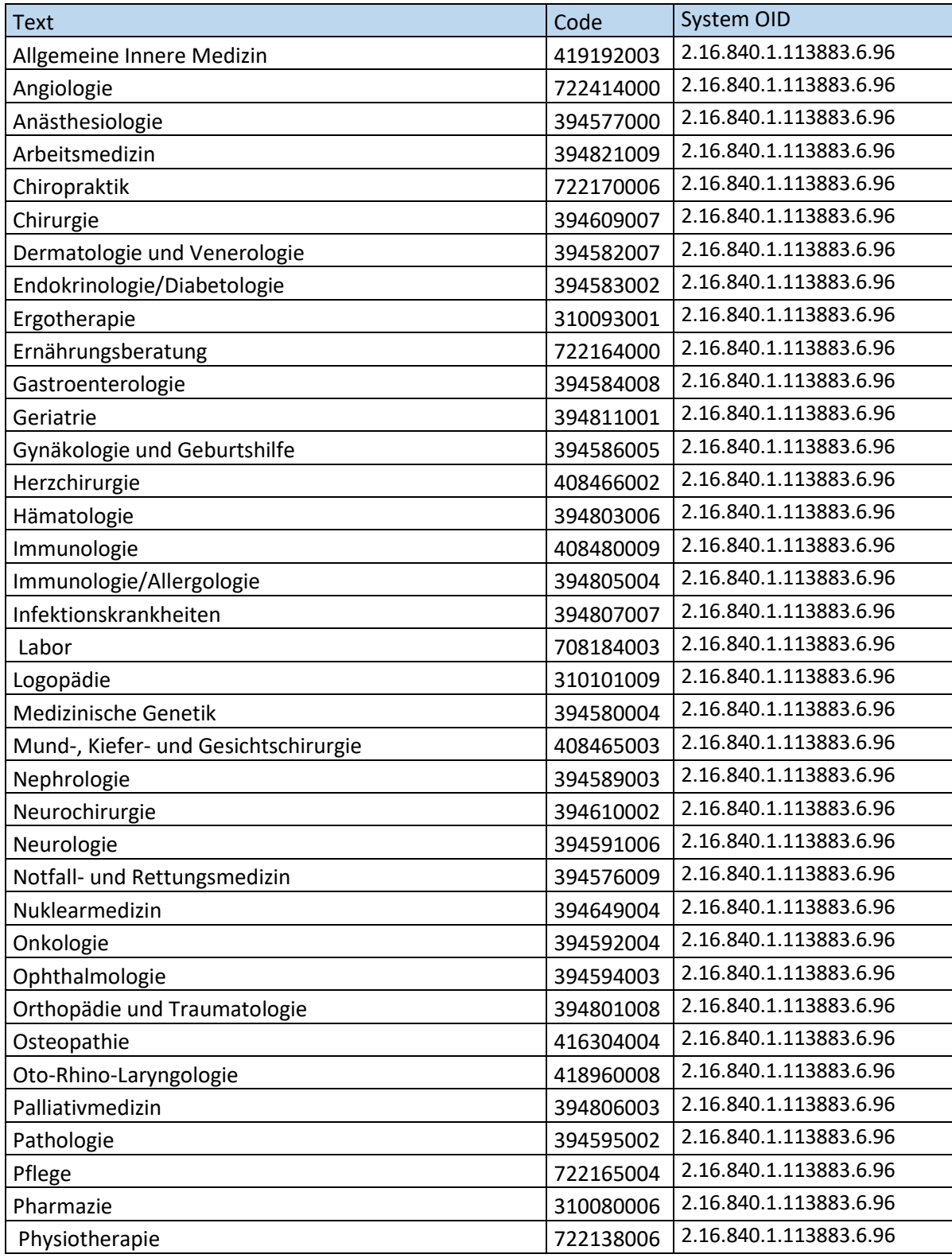

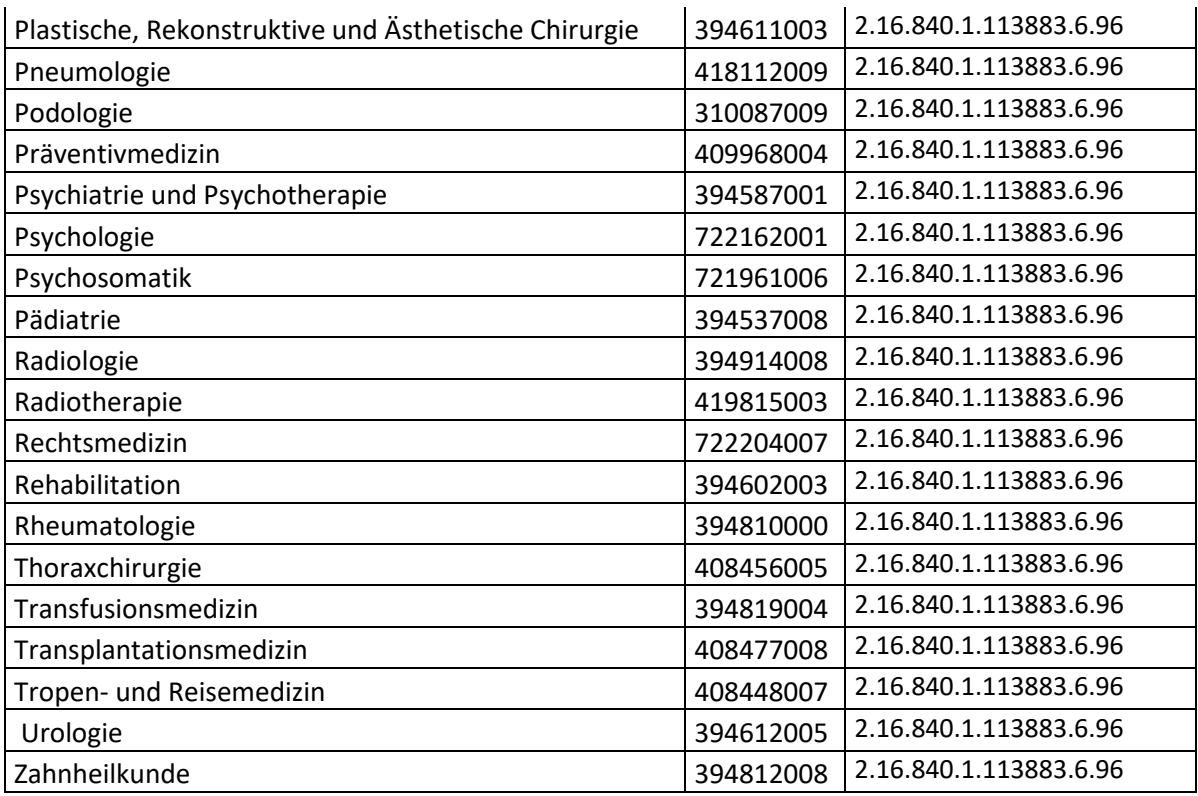

### <span id="page-9-0"></span>2.4. OIDs

In der Healthcare-IT wird ISO OID in den Standards HL7 2.x und in HL7 Version 3, inkl. CDA verwendet. Auf diese Kommunikationsstandards wird in mehreren Domains und mehreren Profilen der Interoperabilitätsinitiative IHE (Integrating Healthcare Enterprise) referenziert. Während in HL7 2.x eine OID nur als Kennzeichner eines Namensraumes (Assigning Authority) eingesetzt wird, ist die Verwendung unter HL7 Version 3 umfassender und wird dort zum Beispiel auch zur Identifikation von "internen" Objekten des Standards genutzt.

Wichtige Teile des OID Konzepts sind:

- 1. Zusätzlich zum OID Stamm wird das jeweilige System referenziert:
	- a. .1 Prod
	- b. .2 Accept
	- c. .3 Test
- 2. Identifikatoren für die Teilnehmer
	- a. GPI als Master Patient ID
	- b. IDN als SSN
	- c. PEID als lokale ID der eID, über die die Accounts mit dem Patienten verknüpft sind
	- d. OKP\_ENDE als Anzeiger für ein Ende der Versicherungspflicht
	- e. eGD Portal für den Useraccount
	- f. lokaler identifikator in jedem Primärsystem

### 3. Identifikatoren für die GDls

a. Jedes Primärstem bekommt eine OID und Assigning Authority zugewiesen

### <span id="page-10-0"></span>2.4.1. Home Community OID

Für die Übermittlung der Dokumente ist die Angabe der Home Community OID verpflichtend.

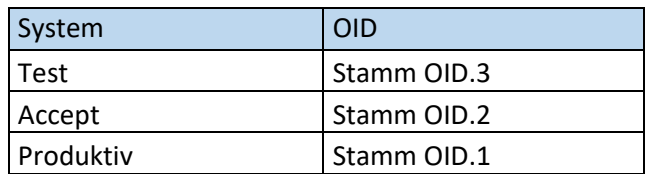

### <span id="page-10-1"></span>2.4.2. IDN Liechtenstein

Für die Übermittlung ist die Angabe der IDN inklusive OID verpflichtend.

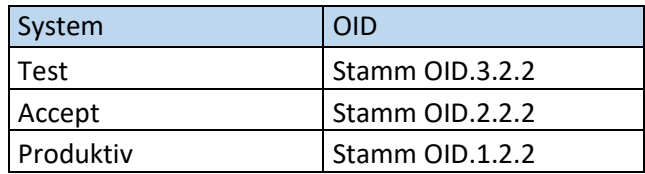

# <span id="page-11-0"></span>3. Interface HL7v2

## <span id="page-11-1"></span>3.1. Endpunkte

Die Endpunkte werden dem Primärsystemhersteller im Zuge der Umsetzung einer Anbindung mitgeteilt.

## <span id="page-11-2"></span>3.2. Verschlüsselung

Für die Verschlüsselung der HL7v2 Kommunikation benötigt das Primärsystem ein Zertifikat der Landesverwaltung Liechtenstein. Das Primärsystem benutzt den privaten Schlüssel des Zertifikats zur Verschlüsselung. Der signierte öffentliche Schlüssel muss beim eGD in den vertrauten Schlüsseln hinterlegt werden.

## <span id="page-11-3"></span>3.3. Nachrichtentypen

Prinzipiell sind alle Nachrichten aus dem Interface Manual unterstützt. Mindestens ist sicherzustellen

ADT A08 Registrieren und Ändern von Patienteninformationen

MDM T02 Registrieren oder Aktualisieren von Dokumenten

Sinnvolle weitere Nachrichtentypen könnten sein:

MDM T06 Ergänzen von Dokumenten

- MDM T10 Ersetzen von Dokumenten
- MDM T11 Invalidieren von Dokumenten

# <span id="page-12-0"></span>4. HL7 FHIR

### <span id="page-12-1"></span>4.1. Endpunkte

Die Endpunkte werden dem Primärsystemhersteller im Zuge der Umsetzung einer Anbindung mitgeteilt.

### <span id="page-12-2"></span>4.1. Authentifizerung

Die Authentifizierung erfolgt über Client Authentification (mTLS).

## <span id="page-12-3"></span>4.2. JWT Abfrage

Alle Ressourcen auf dem HDR unterliegen der Zugriffskontrolle. Für die Übermittlung von FHIR Ressourcen wird ein JWT Token benötigt, welcher vor der Übermittlung der FHIR Daten vom STS (Security Token Service) abgefragt wird

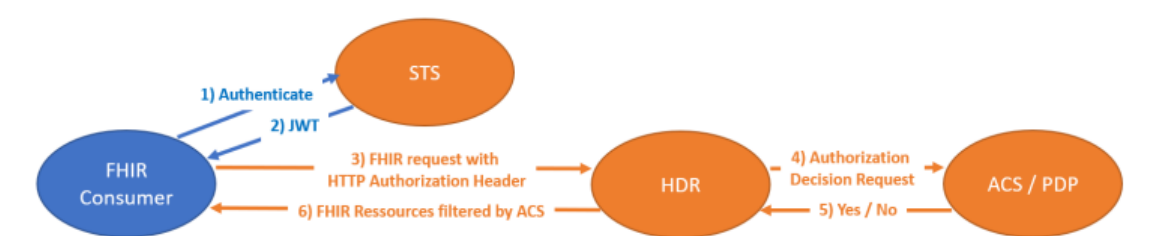

Jedem FHIR Consumer wird ein Benutzer/Password zur Verfügung gestellt, mit dem ein JWT angefragt werden kann. Benutzer und Passwort werden Base64 encoded in der token Anfrage als Authorization mitgegeben.

### <span id="page-12-4"></span>4.3. Ressourcen

Das Health Data Repository ist ein Repository für beliebige FHIR-Ressourcen, die über die FHIR REST API bearbeitet werden können. In einer Standardinstallation können alle von HL7 definierten R4- Ressourcen unterstützt werden. Eine vollständige Liste der unterstützten Ressourcen finden Sie im FHIR-Spezifikationskapitel ["Ressourcenindex"](http://hl7.org/fhir/resourcelist.html). Die im Projekt umgesetzten Ressourcen sind projektspezifisch.

Die folgenden Kapitel enthalten einige Beispiele für:

- Allgemeine Referenzbehandlung
- Patients
- **Observations**

• Diagnostic Reports

# <span id="page-14-0"></span>5. eHS Webservices (SOAP)

<span id="page-14-1"></span>Die Authentifizierung erfolgt über Client Authentification (mTLS).

### 5.1. SOAP API Schnittstelle

Über eine proprietäre SOAP API Schnittstelle können sowohl Patientendaten als auch Dokumente an das eGD übermittelt werden.

### <span id="page-14-2"></span>5.2. Endpunkte

Die Endpunkte werden dem Primärsystemhersteller im Zuge der Umsetzung einer Anbindung mitgeteilt.

# <span id="page-15-0"></span>6. Frontendintegration

Für einen Embedded Callup muss das Source System eine URL erzeugen (Übergabe der Patientendaten und des Users des Source Systems) und mit einer Signatur versehen. Für die Erstellung muss das Source System den Private Key verwenden, dessen Public Key vom Amt für Informatik erstellt worden ist.

# <span id="page-16-0"></span>7. Testplan

Prämissen:

Der Abnahmetest erfolgt in zwei Durchläufen:

- 1. Accept System
- 2. Produktions System

<span id="page-16-1"></span>Die Korrekte Funktion der Schnittstellen seitens eGD ist separat getestet und wird vorausgesetzt.

## 7.1. Allgemein Informationen

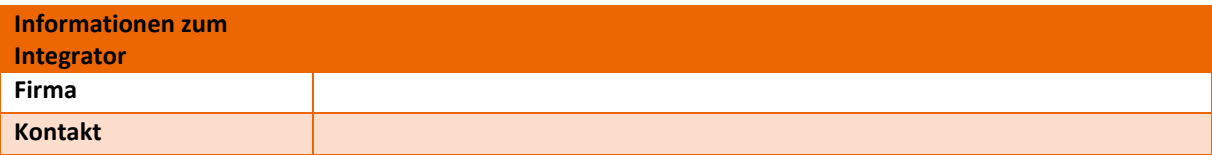

## <span id="page-16-2"></span>7.2. Infrastruktur und Setup

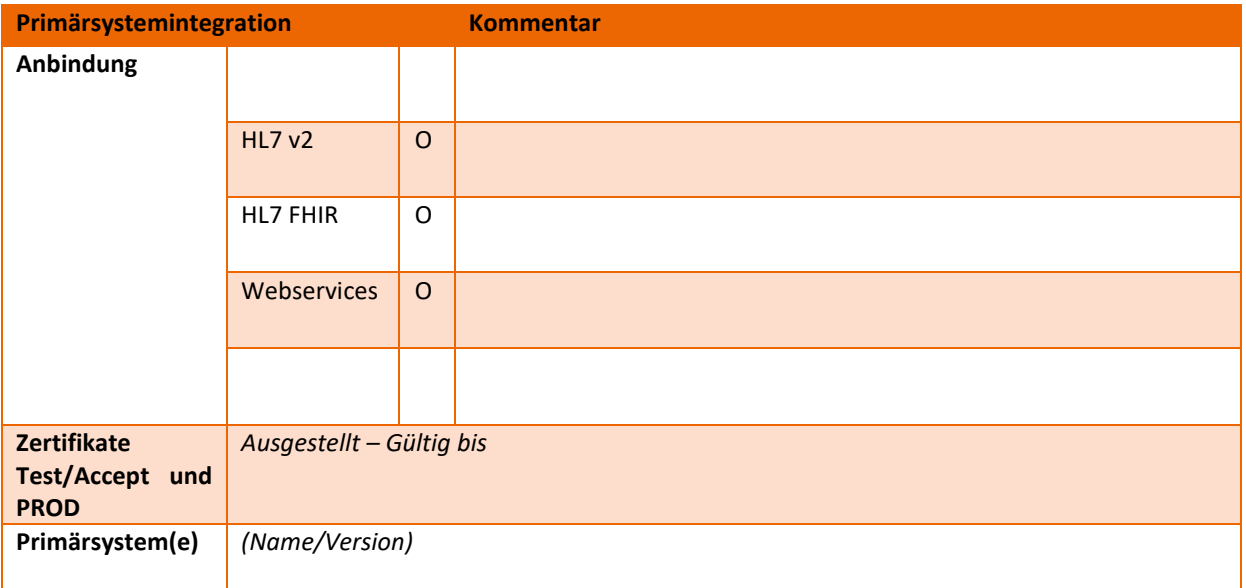

## <span id="page-16-3"></span>7.1. Testpatienten

Die Tests müssen mit folgenden Testpatienten durchgeführt werden

1. Aktiver Patient:

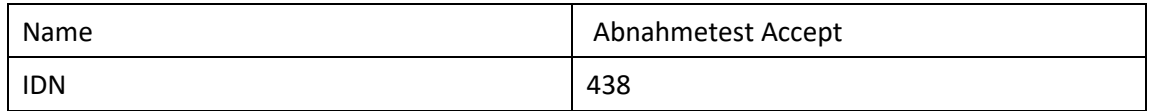

### 2. Patient mit aktivem Widerspruch (Opt Out):

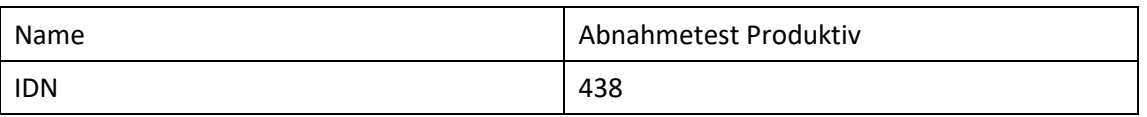

## <span id="page-17-0"></span>7.2. UC1 Patientenregistrierung (Identity Feed/Create Patient)

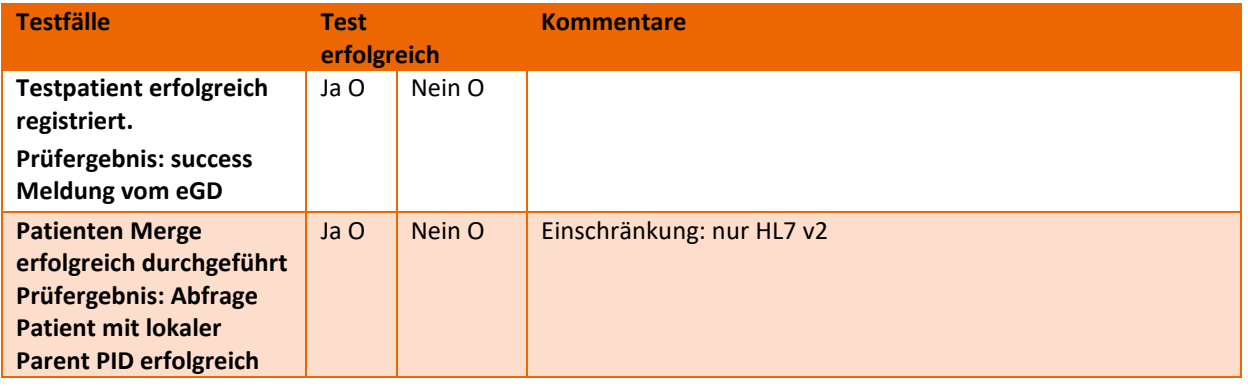

## <span id="page-17-1"></span>7.3. UC2 Inhalte zu einem Patienten im eGD suchen und

## anzeigen

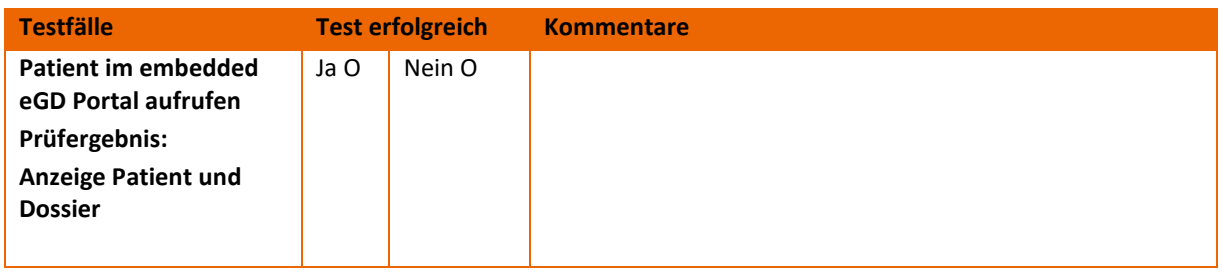

## <span id="page-17-2"></span>7.1. UC3 Inhalte zu einem Patienten ins eGD

## hochladen/ersetzen/löschen

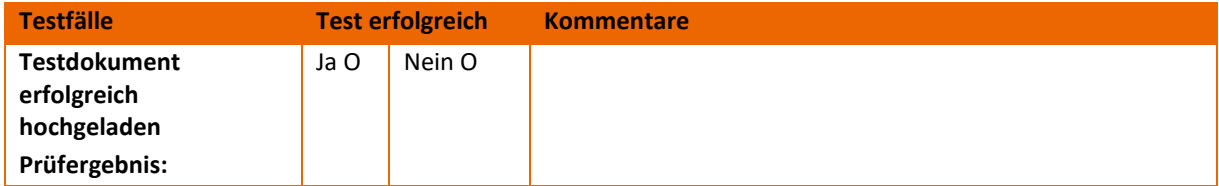

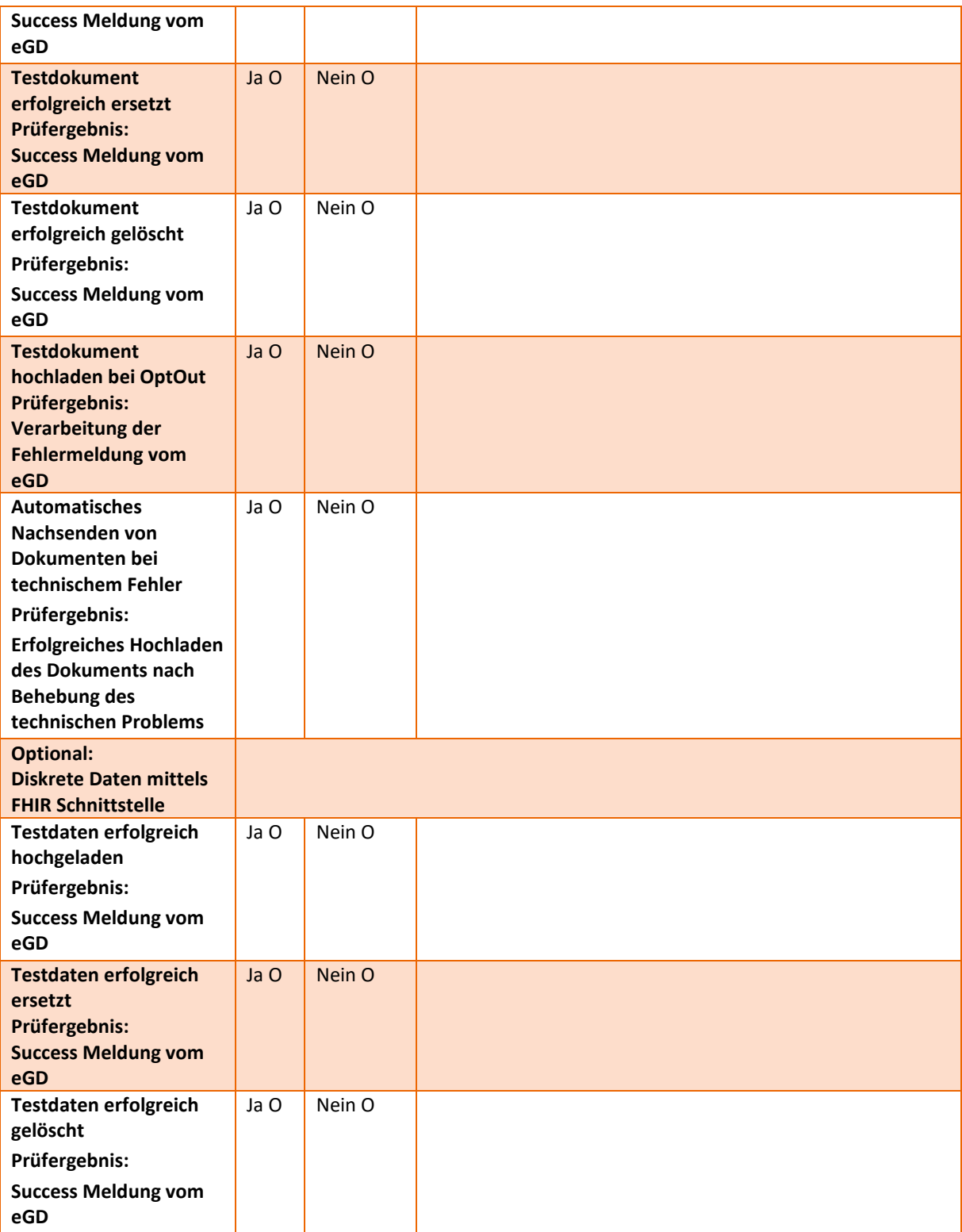